Soluciones a los Ejercicios Propuestos en el libro:

# **EMPEZAR DE CERO A PROGRAMAR EN lenguaje C**

Autor: Carlos Javier Pes Rivas (correo@carlospes.com)

## **Capítulo 10 INTRODUCCIÓN A LOS DIAGRAMAS DE FLUJO**

### **EJERCICIOS PROPUESTOS**

#### *Diseño de ordinogramas*

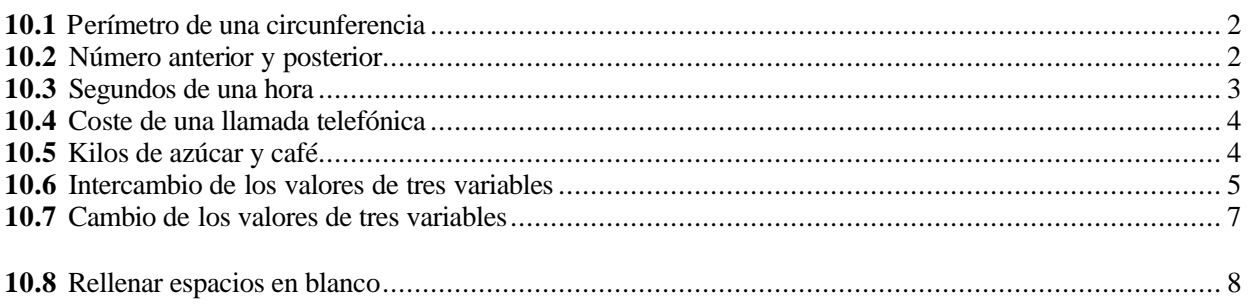

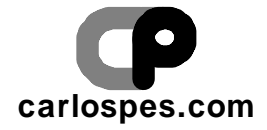

#### **2** *Empezar de cero a programar en lenguaje C*

#### **EJERCICIO PROPUESTO 10.1**

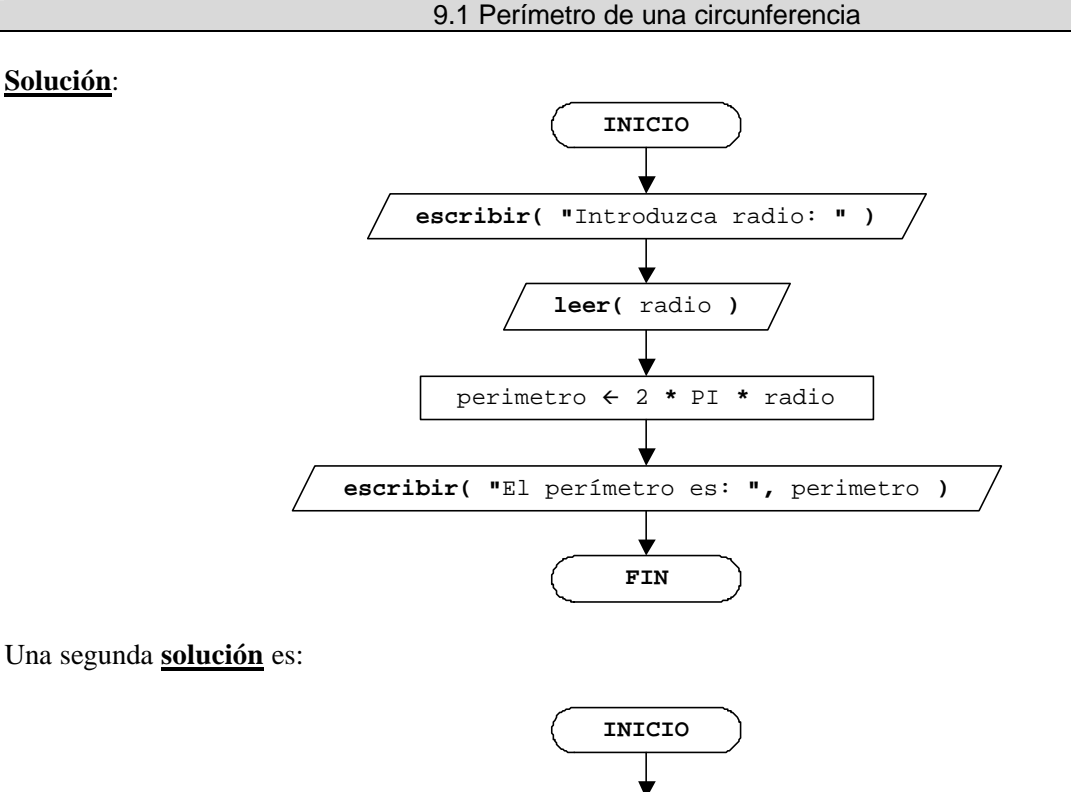

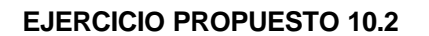

**Solución**:

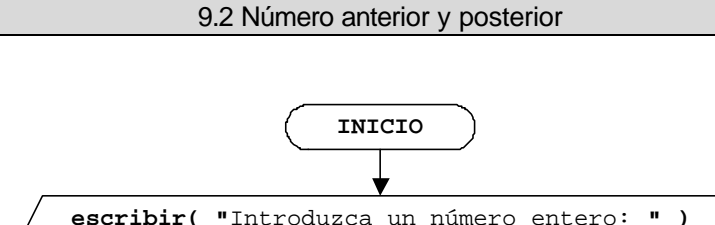

**FIN**

**escribir( "**El perímetro es: **",** 2 **\*** PI **\*** radio **)**

**escribir( "**Introduzca radio: **" )**

**leer(** radio **)**

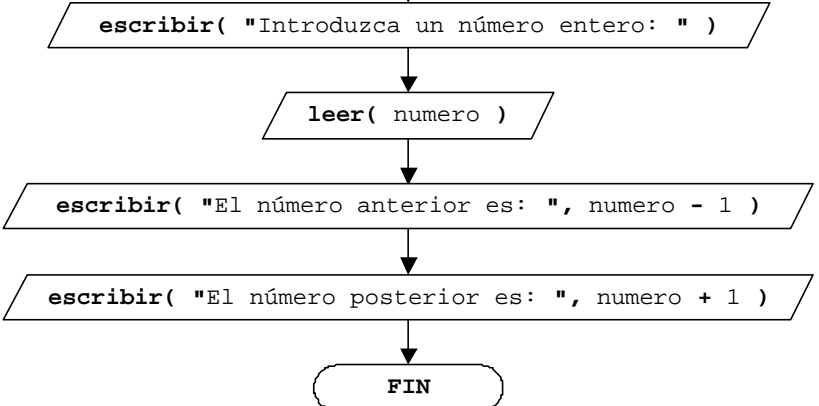

© Carlos Javier Pes Rivas, 2006. Todos los derechos reservados. No está permitida la reproducción total o parcial de estás páginas con fines comerciales, sin la previa autorización escrita del titular del copyright. Sólo está permitida su impresión y utilización para uso personal.

#### **EJERCICIO PROPUESTO 10.3**

#### 9.3 Segundos de una hora

#### **Solución**:

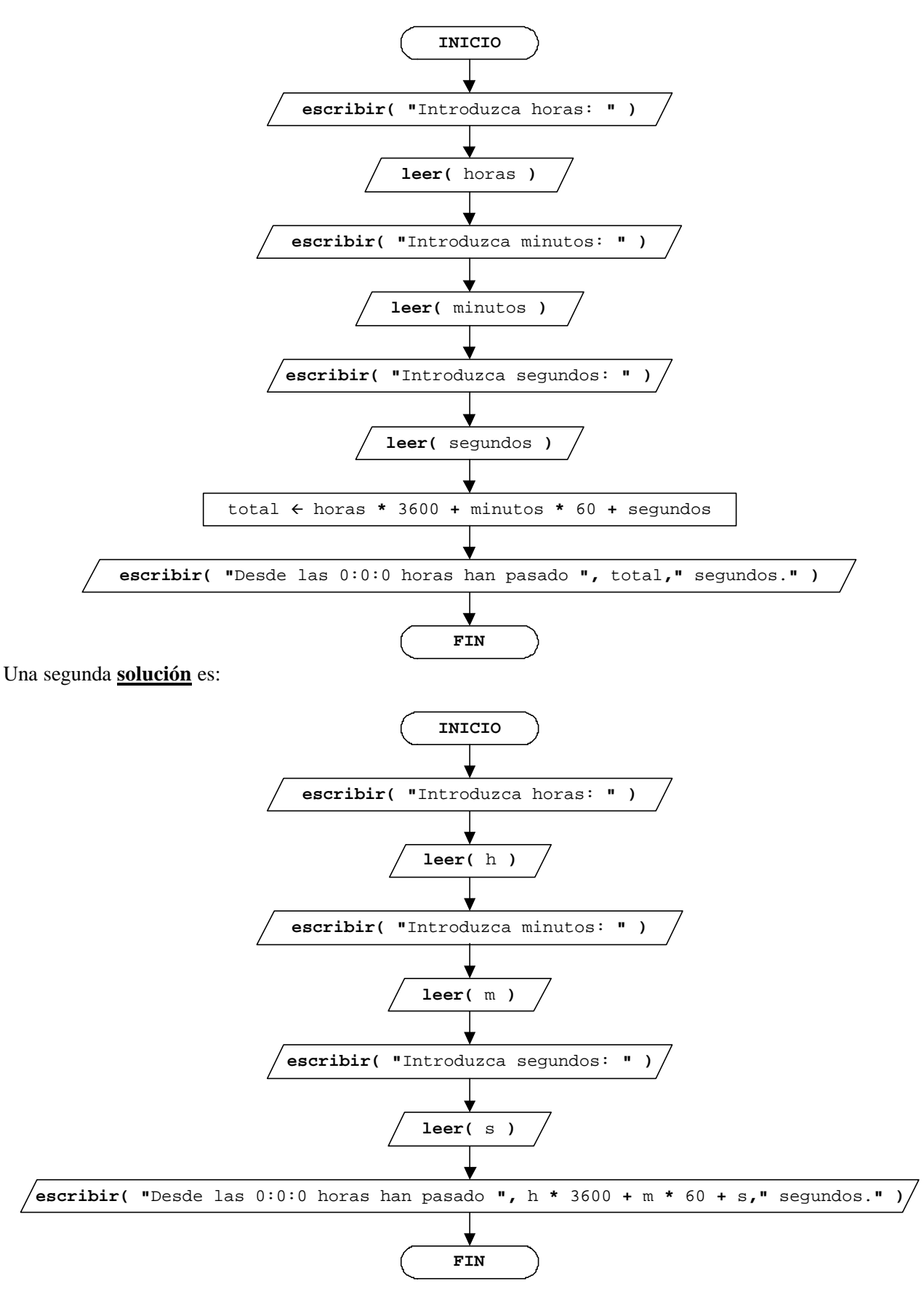

© Carlos Javier Pes Rivas, 2006. Todos los derechos reservados. No está permitida la reproducción total o parcial de estás páginas con fines comerciales, sin la previa autorización escrita del titular del copyright. Sólo está permitida su impresión y utilización para uso personal.

#### **4** *Empezar de cero a programar en lenguaje C*

#### **EJERCICIO PROPUESTO 10.4**

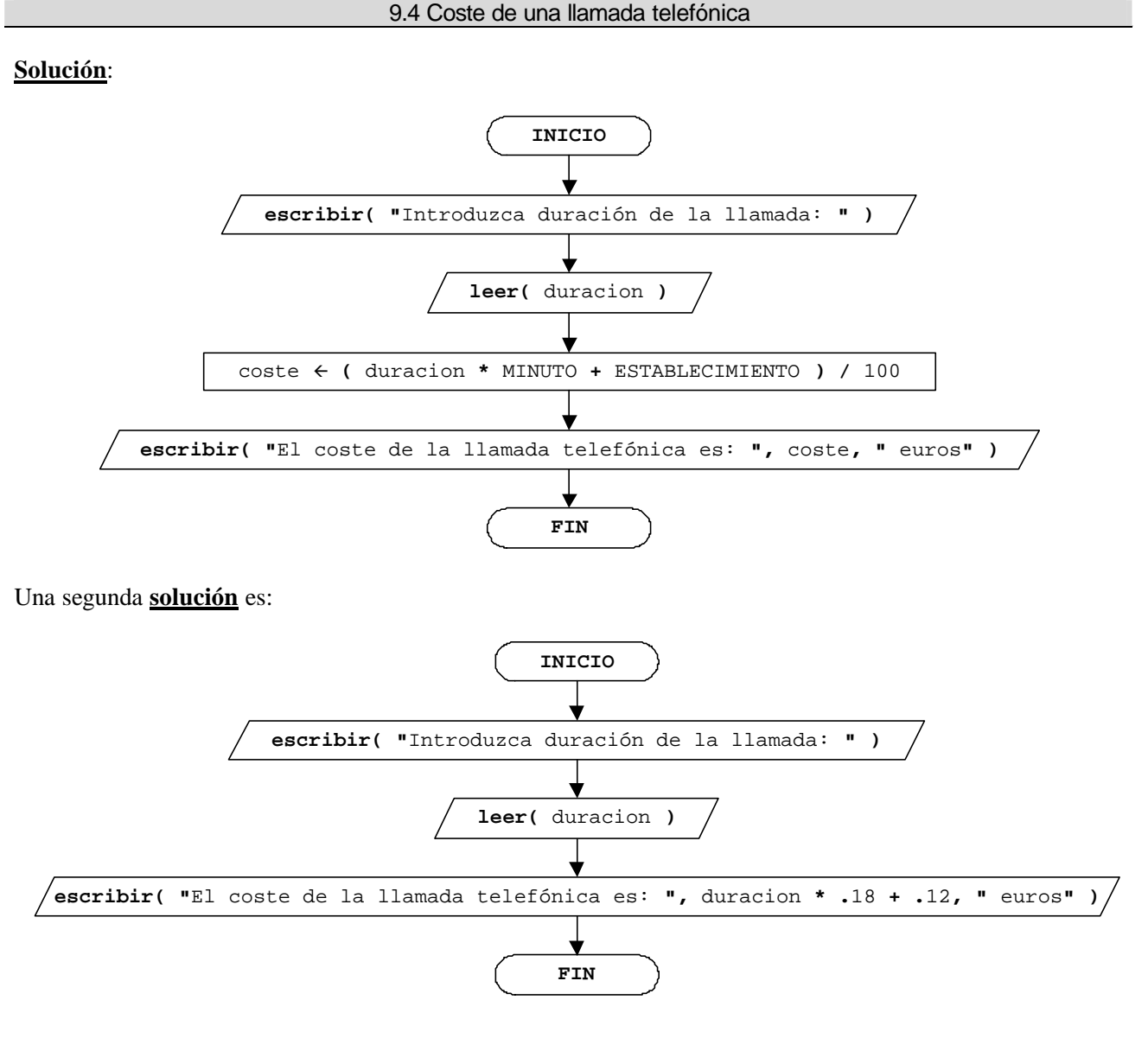

#### **EJERCICIO PROPUESTO 10.5**

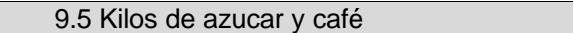

**Solución**:

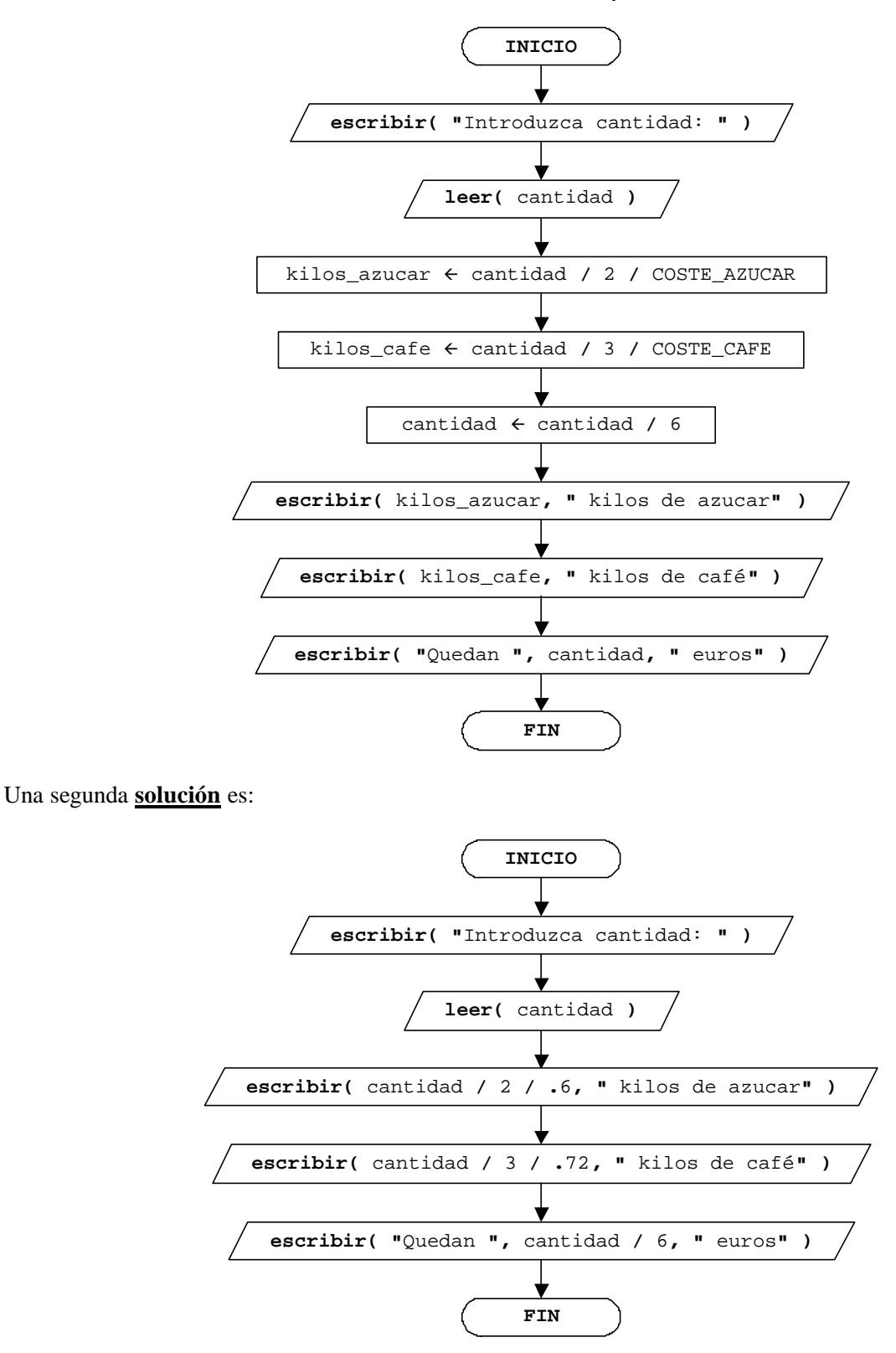

#### **EJERCICIO PROPUESTO 10.6**

9.6 Intercambio de los valores de tres variables

#### **Solución**:

<sup>©</sup> Carlos Javier Pes Rivas, 2006. Todos los derechos reservados. No está permitida la reproducción total o parcial de estás páginas con fines comerciales, sin la previa autorización escrita del titular del copyright. Sólo está permitida su impresión y utilización para uso personal.

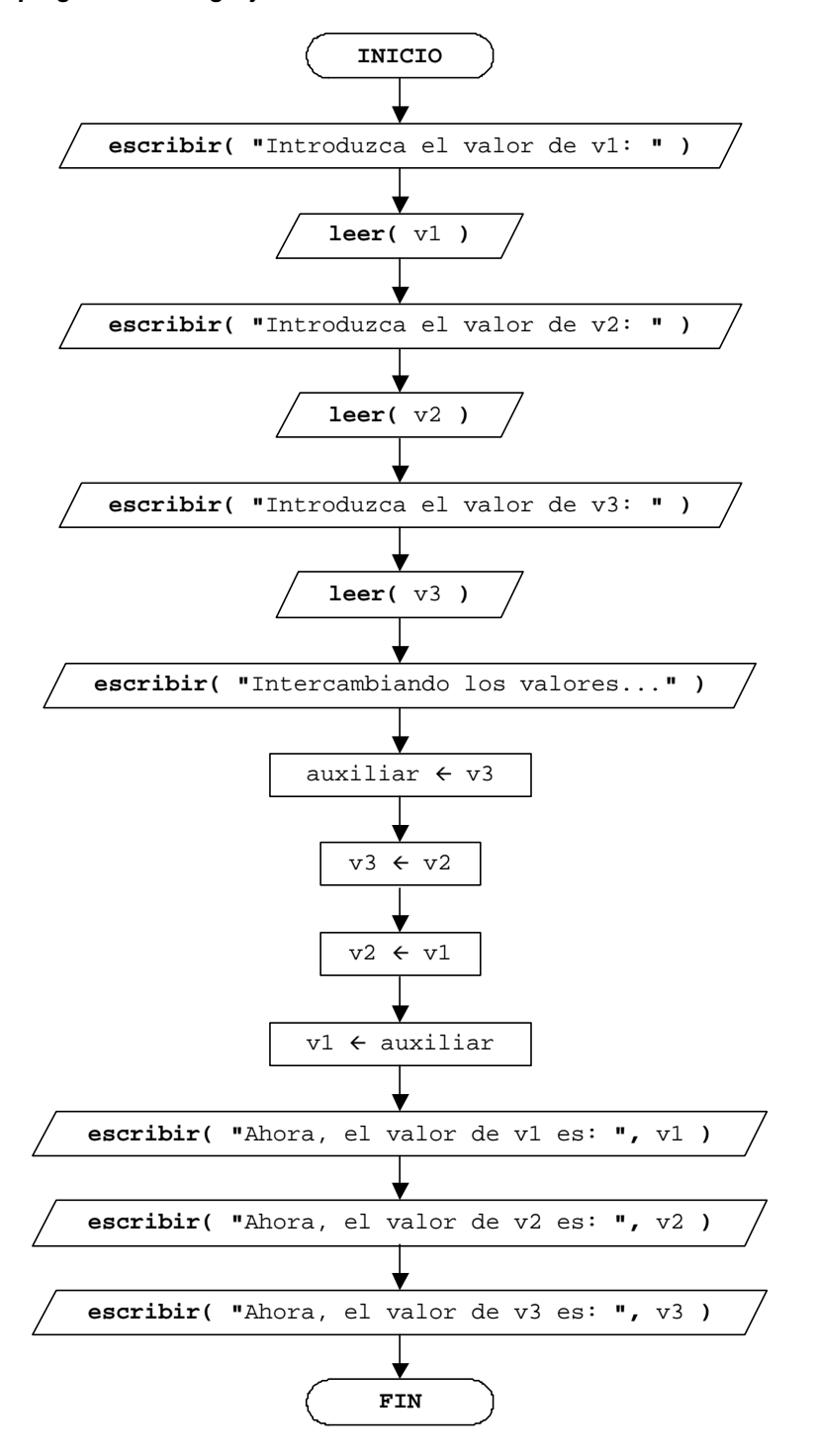

El intercambio de valores también se puede hacer con otras instrucciones. Por ejemplo:

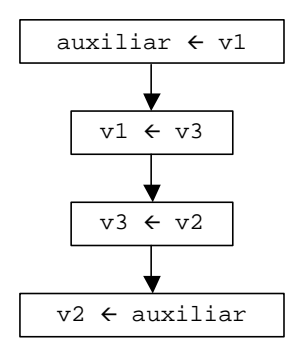

<sup>©</sup> Carlos Javier Pes Rivas, 2006. Todos los derechos reservados. No está permitida la reproducción total o parcial de estás páginas con fines comerciales, sin la previa autorización escrita del titular del copyright. Sólo está permitida su impresión y utilización para uso personal.

#### **EJERCICIO PROPUESTO 10.7**

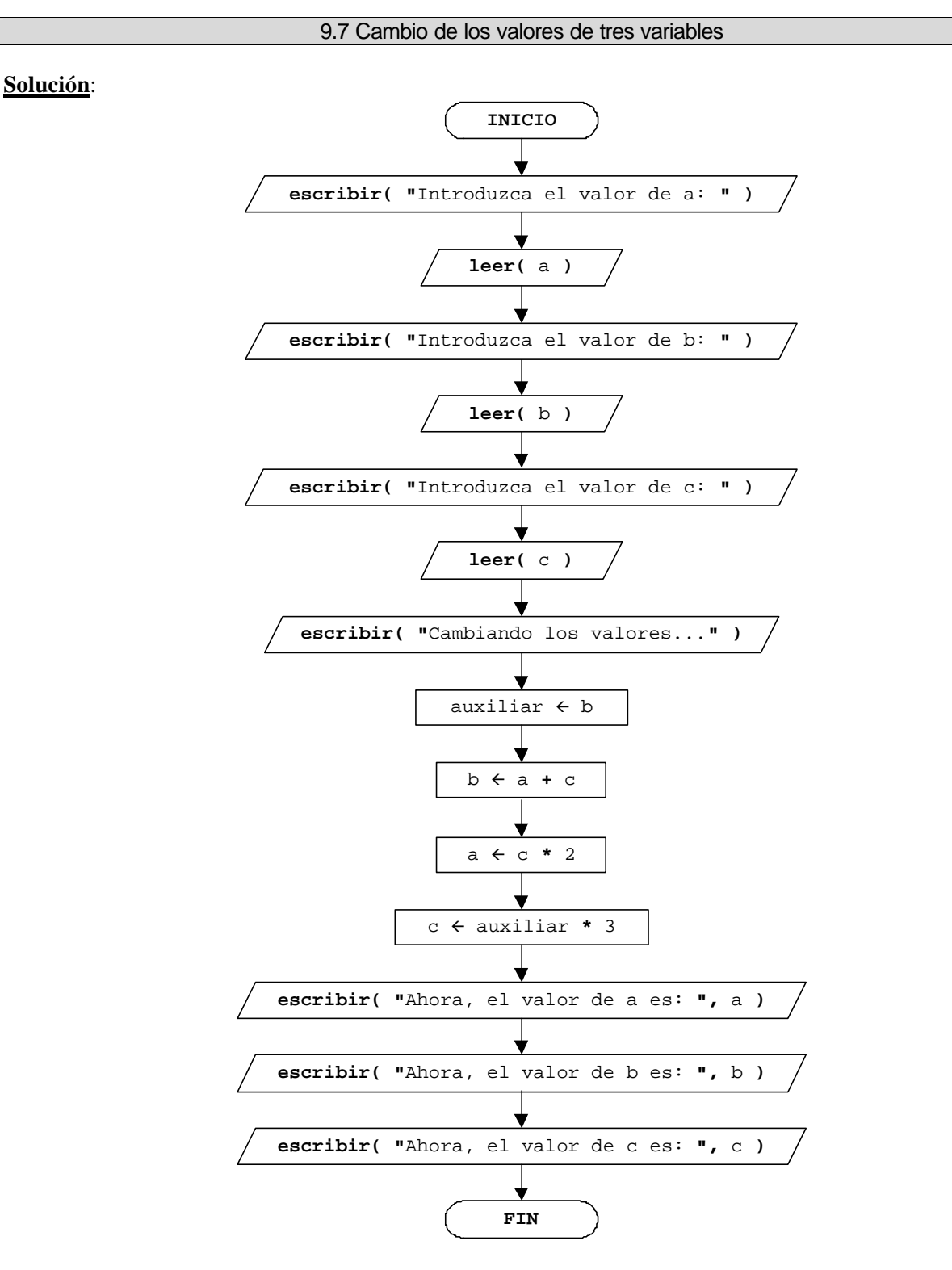

El intercambio de valores también se puede hacer con las instrucciones:

© Carlos Javier Pes Rivas, 2006. Todos los derechos reservados. No está permitida la reproducción total o parcial de estás páginas con fines comerciales, sin la previa autorización escrita del titular del copyright. Sólo está permitida su impresión y utilización para uso personal.

#### **8** *Empezar de cero a programar en lenguaje C*

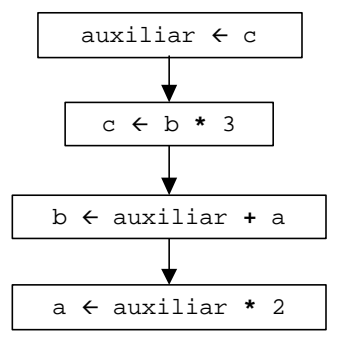

#### O también escribiendo:

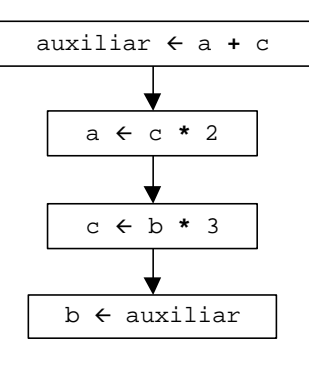

#### Otra posibilidad es:

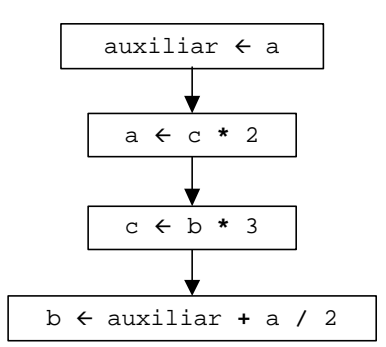

#### **EJERCICIO PROPUESTO 10.8**

#### **Solución:**

- 1) ordinograma
- 2) ANSI
- 3) rectángulo
- 4) romboide
- 5) óvalo
- 6) flechas